## **DAFTAR ISI**

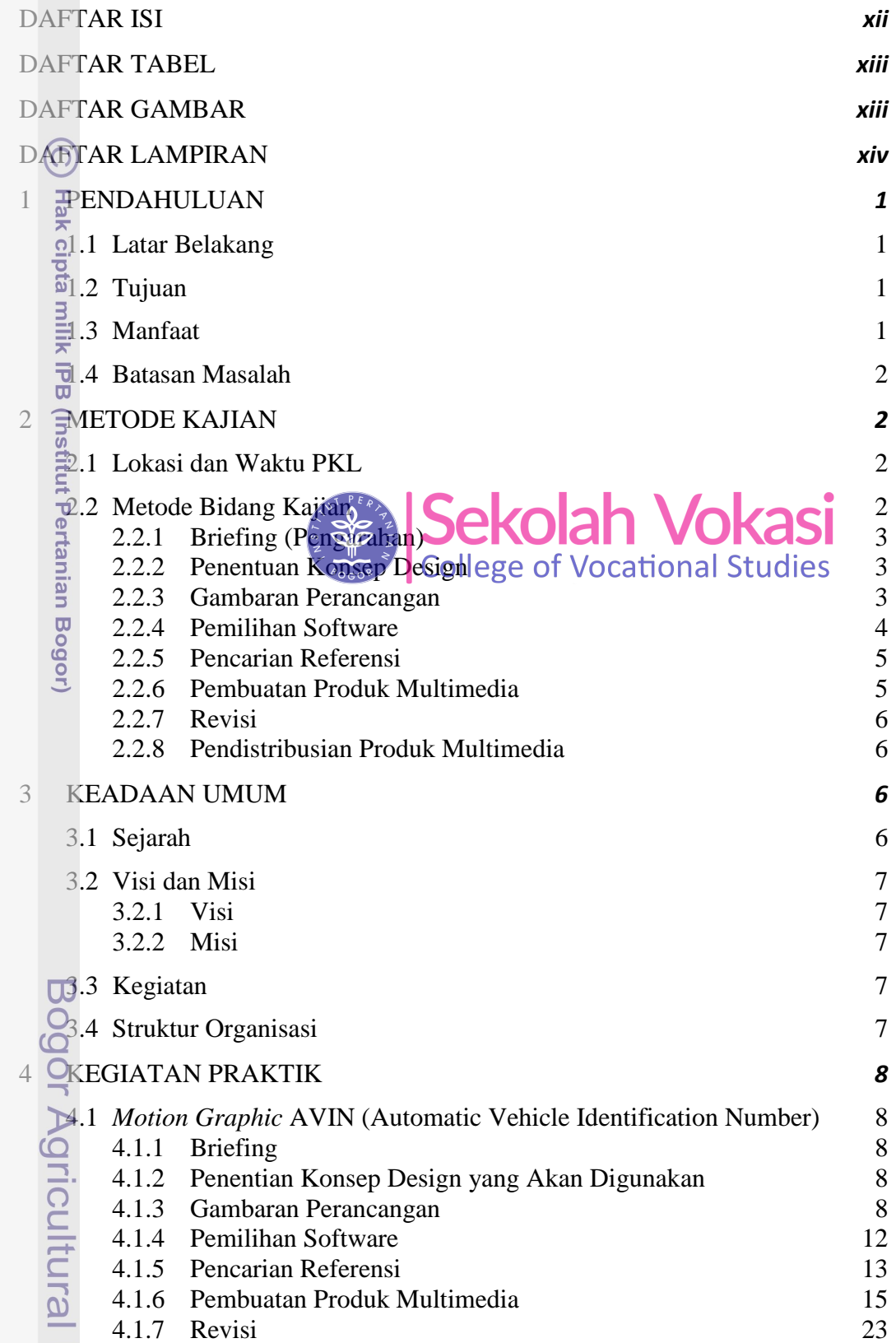

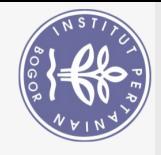

<span id="page-0-0"></span>Hak Cipta Dilindungi Undang-Undang

University

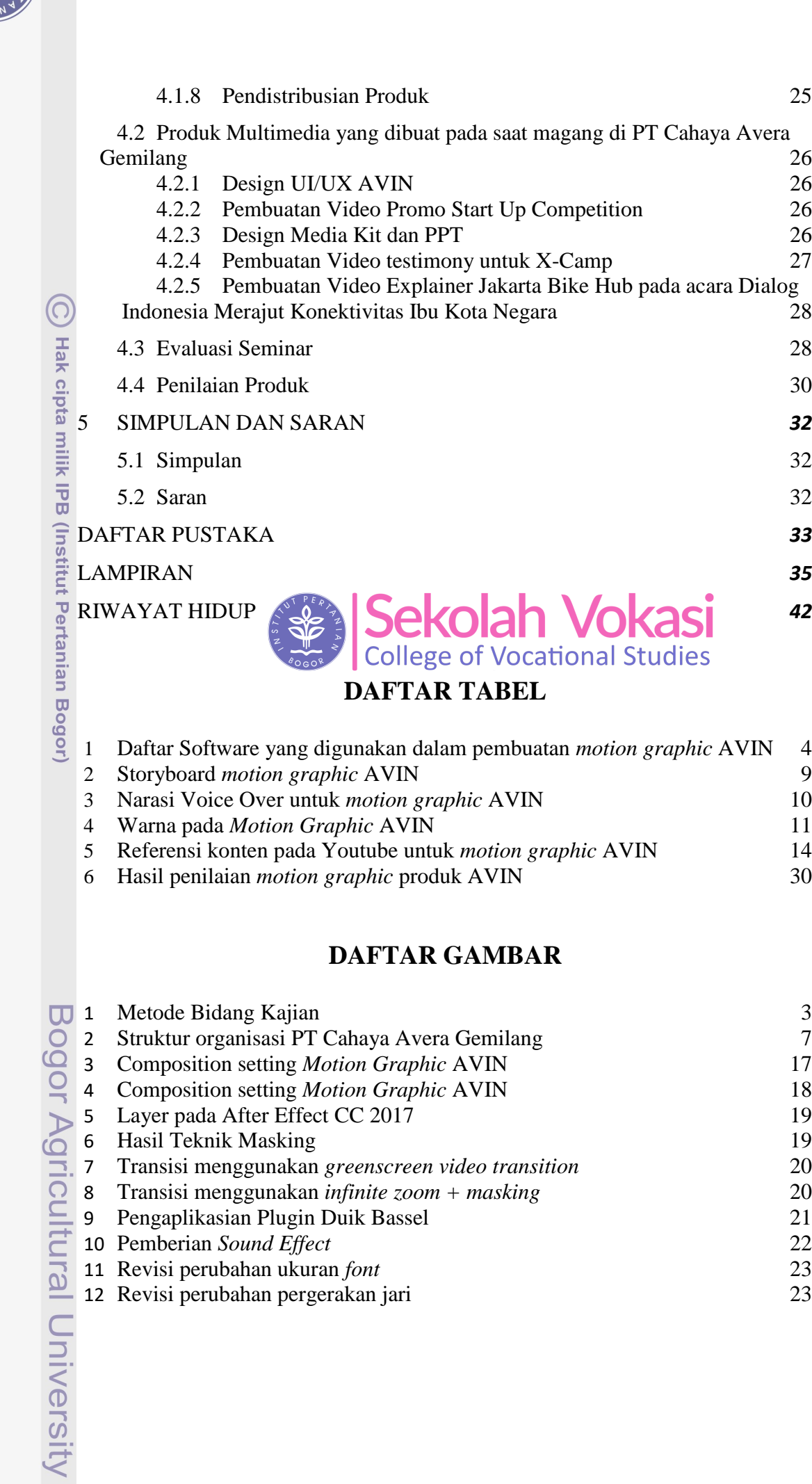

<span id="page-1-1"></span><span id="page-1-0"></span>Hak Cipta Dilindungi Undang-Undang

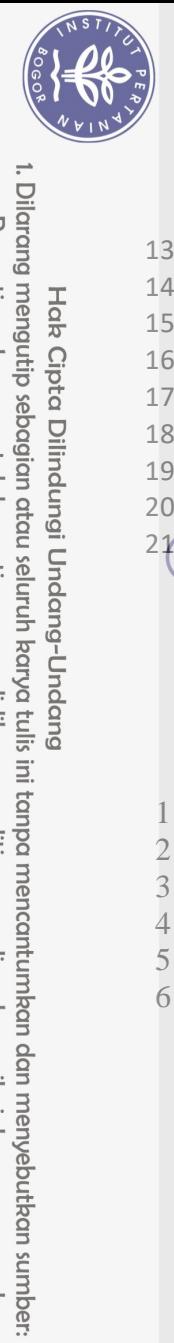

<span id="page-2-0"></span>Hak Cipta Dilindungi Undang-Undang

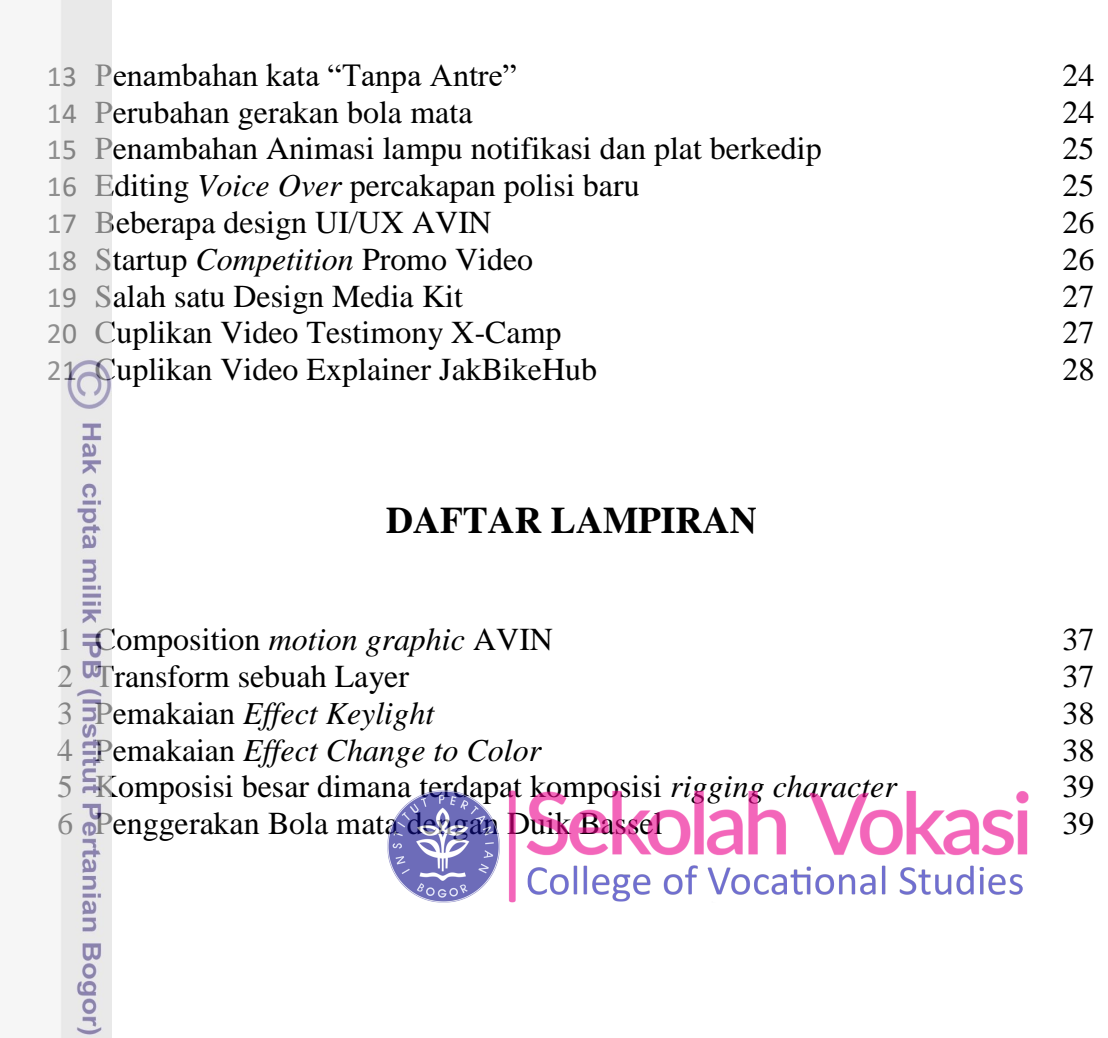

Bogor Agricultural University